# **The On-Commit Database Trigger**

**Philipp Salvisberg Trivadis AG Zürich**

#### **Keywords**

Oracle Database Development, PL/SQL, SQL, Java, JMS, Advanced Queuing (AQ), Spring Boot, Twitter4J

#### **Introduction**

RESTful Web Services are a convenient way to access services of any kind. You may call such services from PL/SQL, but you lose all the nice transaction processing features of the database. Oracle Advanced Queuing (AQ) may participate in a database transaction and is well-suited to integrate any service into a PL/SQL based application. Basically, AQ makes an on-commit behavior possible.

This paper contains simplified code excerpts. The complete source code is available in my GitHub repository on [https://github.com/PhilippSalvisberg/emptracker.](https://github.com/PhilippSalvisberg/emptracker)

#### **Use Case**

The most famous table in the Oracle world is the table EMP. The 14 rows are well known and stable since the early 80's.

A salary change is something a lot of people would be interested in, right? So, let's track salary changes in table EMP and tweet about it. But we want to communicate only committed changes. In fact, the following transaction should not cause any action:

UPDATE emp SET sal = sal  $*$  2; ROLLBACK;

And the next transaction should lead to 5 tweets even if 6 rows are updated.

UPDATE emp SET sal = sal + 100 WHERE JOB = 'SALESMAN'; UPDATE emp SET sal = sal + 200 WHERE ename IN ('MARTIN', 'SCOTT'); COMMIT; ENAME JOB SAL NEW SAL ---------- --------- ---------- ---------- SMITH CLERK ALLEN SALESMAN 1600 **1700 +100** WARD SALESMAN 1250 **1350 +100** JONES MANAGER 2975 2975 MARTIN SALESMAN 1250 **1550 +300**

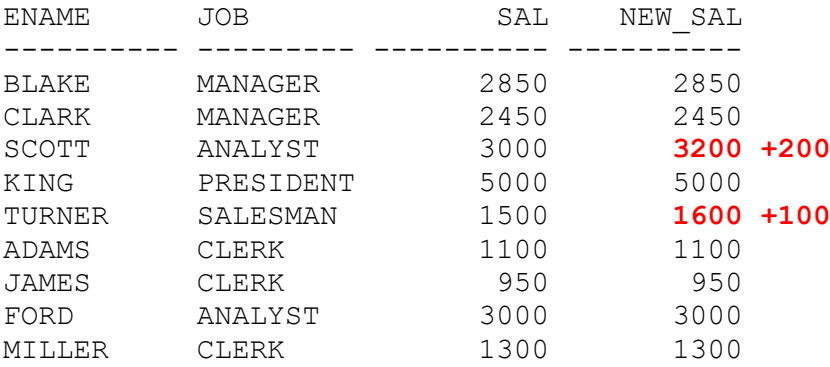

Please note that MARTIN got an aggregated salary increase of \$300.

## **Solution Architecture**

In the first transaction of the proposed solution, we capture all 6 updates in a database trigger and produce 6 messages in the RAW queue. In the second transaction, we consume all messages of the first transaction, aggregate the salary changes for every employee and store 5 aggregated messages in the AGGR queue. Afterwards a Java application consumes the aggregated messages from the AGGR queue. Every message is consumed in a single transaction. Posting a tweet is part of a transaction. The following picture visualizes the solution architecture:

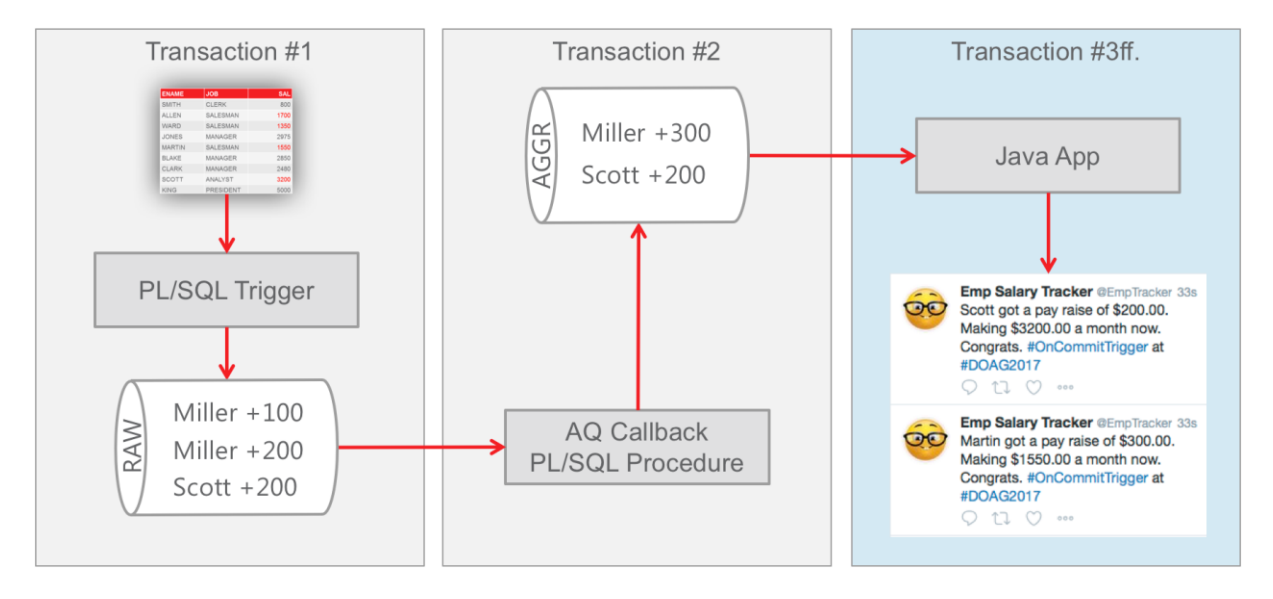

*Illustration 1: Solution Architecture*

Transaction #1 and #2 are implemented using Oracle Database features. We use SQL to aggregate the messages from the RAW queue. The performance impact on transaction #1 is minimized. Transaction #1 and #2 are not relying on an Internet connection nor on the availability of Twitter. This makes the solution robust. We use a well-established Java library for the Twitter API. There is no added value to rewrite this in PL/SQL or load the Java library with all its dependencies into the database.

### **Database Setup for PL/SQL and JMS**

We create the queue tables based with the payload type SYS.AQ\$ JMS TEXT MESSAGE. This simplifies the use of AQ from Java a lot, because we may rely on the Java Message Service (JMS) and all its tooling.

```
BEGIN
   dbms aqadm.create queue table (
      queue table = = 'REQUESTS QT',
      queue_payload_type => 'SYS.AQ$ JMS TEXT MESSAGE',
      sort \overline{l} ist \overline{\phantom{m}} => 'PRIORITY, ENQ TIME',
      multiple \text{ consumers} \Rightarrow \text{TRUE}message grouping => dbms aqadm.transactional );
   dbms aqadm.create queue table (
      queue table \overline{=} \overline{>} 'RESPONSES OT',
      queue payload type => 'SYS.AQ$ JMS TEXT MESSAGE',
      sort list => 'PRIORITY, ENQ TIME',
       multiple_consumers => TRUE
    );
END;
/
```
The request queue table uses transactional message grouping. This means that all messages get a transaction identifiers and a transaction step number. This information is used to dequeue messages of a transaction in the original order. The queues are created with a retention time of a week. This way the messages will be deleted from the queue after a week and we get a managed log for free. The longer retention time is very helpful for debug purposes. We configured also a retry after 2 seconds. In real live scenarios, you would configure a higher retry delay to give the failing system enough time to recover.

```
BEGIN
```

```
 dbms_aqadm.create_queue (
queue name \Rightarrow 'REQUESTS AQ',
queue table \qquad => 'REQUESTS QT',
max retries \implies 1,
retry delay \Rightarrow 2, -- seconds
     retry_delay => 2, -- seconds<br>retention time => 60*60*24*7 -- 1 week
    );
    dbms_aqadm.create_queue (
queue name \Rightarrow 'RESPONSES AQ',
queue table \Rightarrow 'RESPONSES QT',
max retries \implies 1,
retry delay \Rightarrow 2, -- seconds
retention time \implies 60*60*24*7 -- 1 week
   );
END;
/
```
Finally, we need to enable the queues for enqueue and dequeue operations.

```
BEGIN
    dbms_aqadm.start_queue(
      queue name = 'REQUESTS AQ'
     ,\text{enqueue} => TRUE
      ,dequeue => TRUE
    );
    dbms_aqadm.start_queue(
      queue name = 'RESPONES AQ'
      ,enqueue => TRUE
      ,dequeue => TRUE
    );
END;
/
```
## **PL/SQL Application Using JMS**

In a publish-subscribe scenario we must register subscribers for topics of interest. It is not possible to enqueue a message without a subscriber. The queuing system needs to know when a message is consumed by all subscribers and may be deleted after the defined retention period.

In the PL/SQL application we just read messages from the RAW queue. But how are we going to distinguish between RAW and AGGR messages when we have set up a single queue for all messages? We use a rule, which is basically a filter on the queue table. The alias tab is referring to the queue table and the column user data contains the payload, an instance of SYS.AQ\$ JMS TEXT MESSAGE.

```
BEGIN
    -- for messages created in trx #1 to be processed in trx #2
    dbms_aqadm.add_subscriber(
      queue name = 'requests aq',
      subscriber => sys.aq$ agent('RAW ENQ', 'REQUESTS AQ', 0),
      rule \Rightarrow q'[tab.user data
                        .get string property('msg type') = 'RAW']'
    );
    -- for response/logging messages produced in trx #2 and #3ff.
    dbms_aqadm.add_subscriber(
      queue name = 'responses aq',
      subscriber => sys.aq$ agent('ALL_RESPONSES', 'RESPONSES_AQ', 0)
    );
END;
/
```
We use the response queue mostly for logging purposes. We do not plan to dequeue messages from the response queue. But nonetheless it is necessary to register a subscriber, in this case without a filter.

Now we create the database trigger to enqueue messages as part of transaction #1. Please note that we add a property named msg\_type with the value RAW to each message. This is necessary to match the filter criterion for the subscriber RAW\_ENQ. But we still handle the exception when no subscribers are defined for a message. The idea is to make the application robust. Updating the salary should be possible even if there is no interest in notification.

```
CREATE OR REPLACE TRIGGER emp au trg
    AFTER UPDATE OF sal ON emp
    FOR EACH ROW
DECLARE
    PROCEDURE enqueue IS
      l enqueue options sys.dbms aq.enqueue options t;
      l message props sys.dbms aq.message properties t;
      1 jms message sys.aq$ \overline{j}ms text message :=
                           sys.aq$ jms text message.construct;
      1 msgid RAW(16);
      e_no_recipients EXCEPTION;
      PRAGMA exception init(e no recipients, -24033);
    BEGIN
      l jms message.clear properties();
       l_message_props.correlation := sys_guid;
       l_message_props.priority := 3;
      l<sup>n</sup>message<sup>props.expiration := 30; -- 30 seconds</sup>
       l_jms_message.set_replyto(
         sys.aq$ agent('ALL_RESPONSES', 'RESPONSES_AQ', 0));
      l_jms_message.set_string_property('msg_type', 'RAW');
      l_jms_message.set_string_property('ename', :old.ename);
      l jms message.set double property('old sal', :old.sal);
      l_jms_message.set_double_property('new_sal', :new.sal);
       sys.dbms_aq.enqueue(
         queue name => 'requests aq',
         enqueue options \Rightarrow l enqueue options,
          message_properties => l_message_props,
         payload => 1 jms message,
          msgid => l_msgid
       );
    EXCEPTION
      WHEN e no recipients THEN
          NULL; -- OK, topic is not of interest
    END enqueue;
BEGIN
    IF :old.sal != :new.sal THEN
       enqueue;
    END IF;
END;
/
```
In the next step, we register a callback procedure, to process every message produced in transaction #1 automatically. This is like a database trigger which fires on-commit for each row. This way we do not need to define a background job to listen for new messages. Oracle does that for us. It is called eventbased notification and is managed by the EMON coordinator background process (EMNC).

```
BEGIN 
   dbms_aq.register(
      reg_list => sys.aq$_reg_info_list(
                     sys.aq$_reg_info(
                      name => 'REQUESTS AQ:RAW ENQ',
                      namespace \Rightarrow dbms aq.namespace aq,
                      callback => 'plsql://raw enq callback?PR=0',
                       context => NULL
) ), 
     reg count \Rightarrow 1
   ); 
END;
/
```
The callback procedure [raw\\_enq\\_callback](https://github.com/PhilippSalvisberg/emptracker/blob/master/database/emptracker/procedure/raw_enq_callback.sql) is called for each message, but the first call of dequeue\_all will consume all messages within a group to do the aggregation using SQL in the procedure enqueue\_aggr\_messages.

```
CREATE OR REPLACE PROCEDURE raw_enq_callback (
    context IN RAW,
    reginfo IN SYS.AQ$_REG_INFO,
   descr IN SYS.AQ$ DESCRIPTOR, - queue, consumer, msq id, ...
    payload IN RAW,
    payloadl IN NUMBER
) IS 
 …
BEGIN
   dequeue all;
   copy id to jms messages;
   enqueue aggr messages;
EXCEPTION
 …
END raq enq callback;
/
```
Here's the excerpt of the dequeue all procedure.

```
l dequeue options.consumer name := descr.consumer name;
l dequeue options.navigation := sys.dbms aq.first message one group;
l dequeue options.wait := sys.dbms aq.no wait;
l_msg_count := dbms_aq.dequeue_array(
  queue name \Rightarrow descr.queue name,
  dequeue options \implies l dequeue options,
  array size \qquad \qquad \Rightarrow 1000,message properties array \Rightarrow t message props,
  payload array \Rightarrow t \frac{1}{2} ms message,
  msqid array => t_msqid
);
```
We dequeue a maximum of 1000 messages in one call. The result is stored in the payload array t\_jms\_message. This is a TABLE OF SYS.AQ\$\_JMS\_TEXT\_MESSAGE and we query this collection type with SQL in enqueuer\_aggr\_messages. Here's the code excerpt:

```
FOR r IN (
   WITH
       msg AS (
         SELECT m.get int property('id') AS id,
                m.get string property('ename') AS ename,
                m.get double property('old sal') AS old sal,
                 m.get_double_property('new_sal') AS new_sal
           FROM TABLE (t jms message) m
       ),
       base AS (
          SELECT MAX(id) OVER(PARTITION BY ename) AS id,
                 ename,
                 FIRST_VALUE(old_sal) OVER(
                    PARTITION BY ename ORDER BY id) AS old sal,
                LAST VALUE(new sal) OVER(
                     PARTITION BY ename ORDER BY id
                    ROWS BETWEEN UNBOUNDED PRECEDING 
                              AND UNBOUNDED FOLLOWING) AS new_sal
            FROM msg
       )
      SELECT DISTINCT id, ename, old sal, new sal
         FROM base
       WHERE old sal != new sal
) LOOP …
```
There are various ways to do the aggregation, but one thing should become clear. SQL is very well suited to do this job.

### **Java Application Using JMS**

We use Spring Boot to write the application consuming all aggregated queue messages. The main class [EmptrackerApplication](https://github.com/PhilippSalvisberg/emptracker/blob/master/src/main/java/com/salvis/emptracker/EmptrackerApplication.java) looks quite simple:

```
@SpringBootApplication
public class EmptrackerApplication {
    public static void main(String[] args) {
       SpringApplication.run(EmptrackerApplication.class, args);
    }
}
```
Spring will find the [AppConfig](https://github.com/PhilippSalvisberg/emptracker/blob/master/src/main/java/com/salvis/emptracker/AppConfig.java) class and the [application.properties](https://github.com/PhilippSalvisberg/emptracker/blob/master/src/main/resources/application.properties) file. The configured bean msgListenerContainer listens for messages with the msg\_type AGGR or TWEET. Every consumed message is passed to the configured instance of the TextMessageListener class.

```
@Configuration 
public class AppConfig {
 …
    @Bean 
    public DefaultMessageListenerContainer msgListenerContainer() {
       DefaultMessageListenerContainer cont = 
         new DefaultMessageListenerContainer();
       cont.setMessageListener(new TextMessageListener());
       cont.setConnectionFactory(
        AQjmsFactory.getTopicConnectionFactory(messageDataSource()));
      cont.setDestinationName("requests aq");
       cont.setPubSubDomain(true);
       cont.setSubscriptionName("EmpTracker");
       cont.setSubscriptionDurable(true);
      cont.setMessageSelector("msg_type IN ('AGGR', 'TWEET')");
       cont.setSessionAcknowledgeMode(Session.SESSION_TRANSACTED);
       cont.setSessionTransacted(true);
      cont.setConcurrency("1-4");
       cont.setMaxMessagesPerTask(20);
       cont.setReceiveTimeout(10);
       return cont;
    } …
}
```
The [TextMessageListener](https://github.com/PhilippSalvisberg/emptracker/blob/master/src/main/java/com/salvis/emptracker/TextMessageListener.java) class implements the onMessage method which gets the JMS TextMessage, the Java counterpart of the SYS.AQ\$\_JMS\_TEXT\_MESSAGE object type.

The AQ message is locked until the session is committed or rollbacked. In this example, you see that the commit happens after a sending the response message.

```
@Component
public class TextMessageListener 
    implements SessionAwareMessageListener<TextMessage> {…
    public void onMessage(final TextMessage request, 
       final Session session) {
       try {
         String text = request.getText();
         if (text == null || text.isEmpty()) {
             String ename = request.getStringProperty("ename");
             Double oldSal = request.getDoubleProperty("old_sal");
             Double newSal = request.getDoubleProperty("new_sal");
             text = getText(ename, oldSal, newSal);
 }
          Status status = twitter.updateStatus(text);
          String screenName = status.getUser().getScreenName();
          sendResponse(request, session, 
            screenName + ": " + text, "INFO");
          session.commit();
       } catch (Exception e) {…}
    }
}
```
## **Core Messages**

Consider carefully what belongs into an Oracle Database. Just because you can do it in the database does not necessarily mean it is the best to do it there.

Oracle AQ is a cost-free option and part of every database edition. It is very well suited to emulate an on-commit trigger behavior. Just use it.

**Contact address:**

**Philipp Salvisberg** Trivadis AG Sägereistrasse 29 CH-8152 Glattbrugg (Zürich)

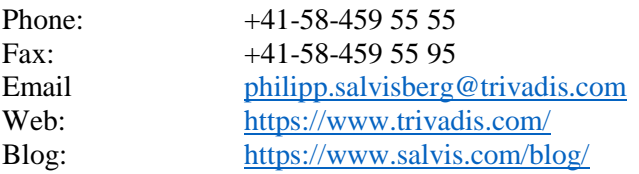